**DIGITUS**®

# USB 2.0 ACTIVE EXTENSION CABLE

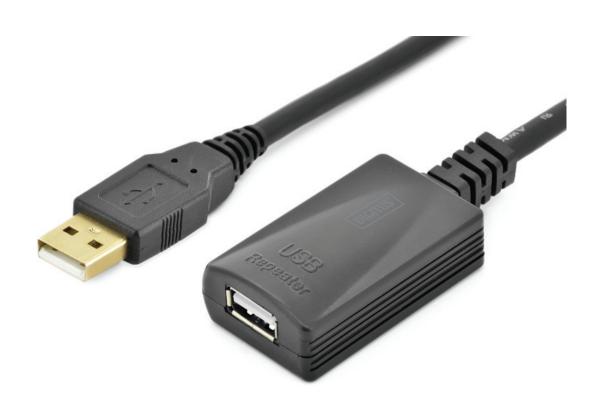

**Quick Installation Guide** DA-70130-4

### Introduction:

This product allows users to extend the distance between a PC and the connected devices up to 5M. The USB signal is transmitted through it while maintaining optimal signal integrity and meeting the USB 2.0 standard

# **Specifications & Features:**

- Compliant with USB specification 2.0
- Active USB extension cable, ensures good signal quality to meet the USB specification
- Suitable for any USB port
- Supports Windows98/2000/XP/2003/Vista/Win7,8,8.1,10/Mac OS v9.0 or higher

# Plan Image:

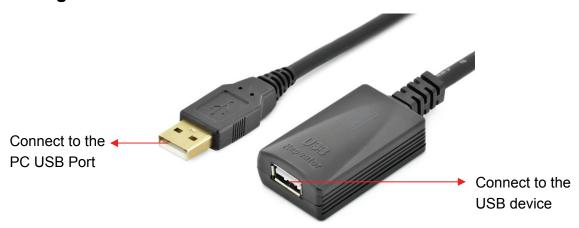

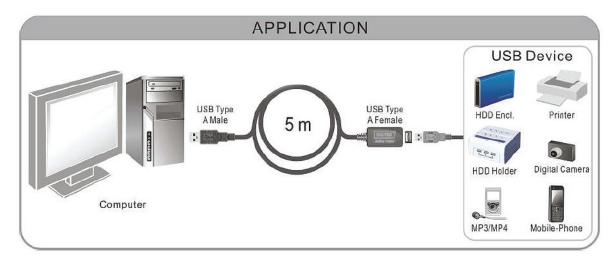

## Installation:

- 1. Make sure that the PC USB port is working properly
- 2. Start the computer, and wait for it to load the operating desktop
- 3. Connect the USB A Male to the PC USB port and the A Female port to the USB device
- 4. The PC will automatically detect the external device